## $<< 2008-2009$

 $<< 2008 - 2009$   $>> 2009$ 

- 13 ISBN 9787900729637
- 10 ISBN 7900729631

出版时间:2008-4

页数:302

字数:800000

extended by PDF and the PDF

http://www.tushu007.com

, tushu007.com  $<<2008-2009$ 

 $2008$   $2009$ 

 $\frac{4}{\pi}$  , and  $\frac{1000}{\pi}$ 

windows Vista windows XP

时尚数码篇:笔记本、智能手机、PSP等是移动时代的必备数码装备,我们为你带来了这些数码

Word Excel

 $\overline{D}V$ 

 $<<2008-2009$ 

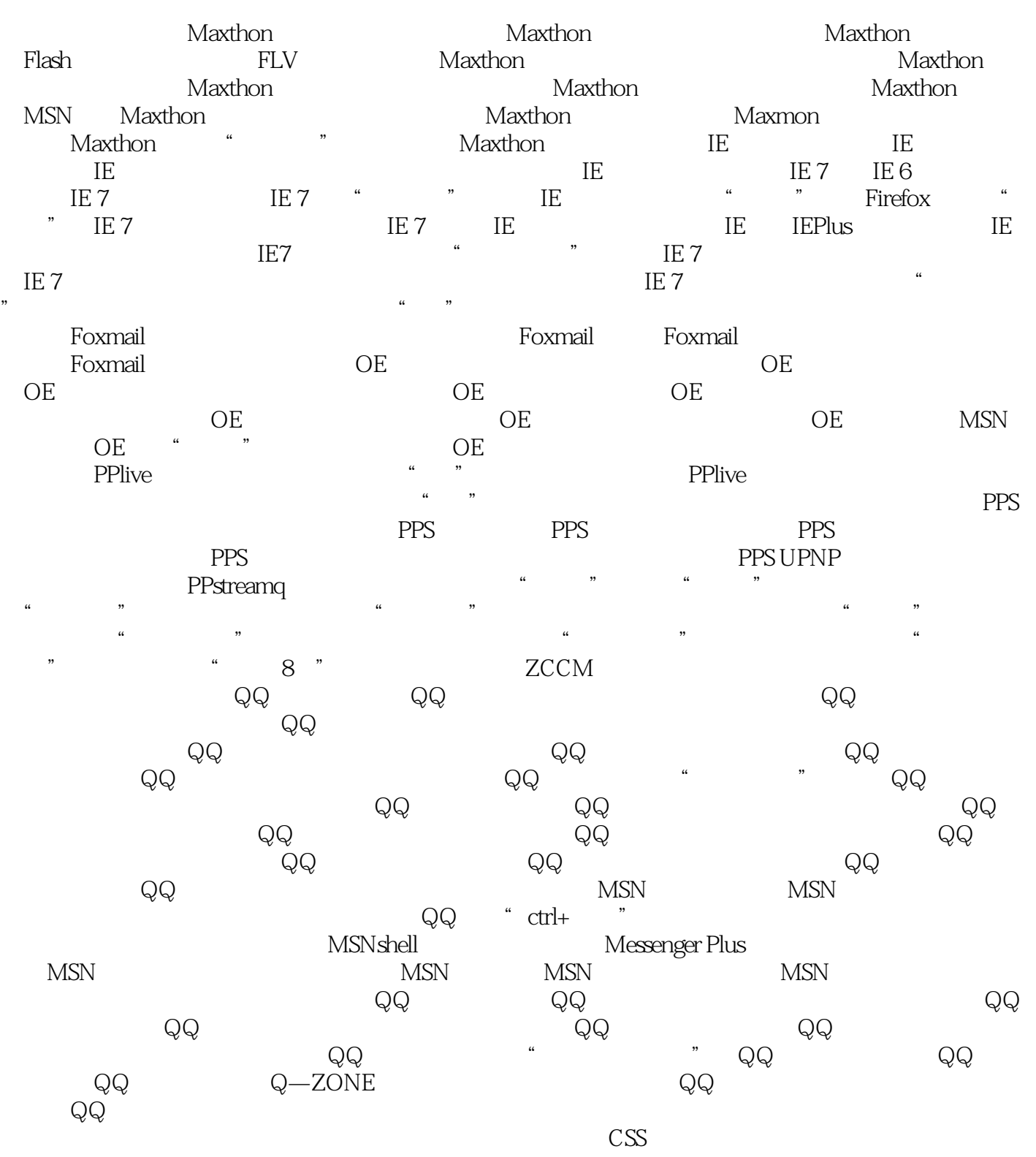

空间添加到通讯薄 在Word 2007中发布微软博客 用Windows Live Writer写博客 在博客中插

 $<< 2008-2009$ 

 $Gooqle$  $\rm{URL}$  Google 专题图片搜索 用Google实现目录检索 用Google实现新闻组搜索 清除Google搜索框的历史  $G$ oogle $\qquad \qquad \qquad \qquad \qquad$ Google 用Google实现博客搜索 用Google地图查找行车路线 用Google搜索图像 Google资讯的搜索 Google Google iGoogle 带上Google工具 百度搜索实用技巧 限定搜索范围于网页的方法 限定搜索范围于站点的技巧 巧妙限定搜索范围于URL 用百度实现搜索精确匹配 让搜索结果不含特定查询词 搜索  $\mathcal{L} = \begin{bmatrix} \mathbf{r} \\ \mathbf{r} \end{bmatrix}$ 

 $XP<sub>2</sub>$ 

定的客户群体 搜狗使用技巧集 常规下载实用技巧 BT下载实用技巧Windows Vista实战篇Windows

## $<< 2008-2009$

## **Foxmail** トゥック キャラクター にっぽん にっぽん にっぽん にっぽん にっぽん にっぽん にっぽん にっぽん にっぽん にっぽん にっぽん にっぽん にっぽん にっぽん にっぽん にっぽん

默认值"即可。 ……

 $\mu$  and  $\mu$  其实,我们只要使用Foxmail中的"远程邮箱管理"功能就可以解决这个问题。  $\frac{1}{2}$  and  $\frac{1}{2}$  and  $\frac{1}{2}$  a

**"** " Foxmail 为"在服务器删除",并按下工具栏上的"执行"按钮后,Foxmail就会将这个垃圾邮件在服务器端删

Foxmail Foxmail Foxmail Foxmail  $\mathfrak{m}$  where  $\mathfrak{m}$ Foxmail "  $\mu$  $\mu$  and  $\mu$  and  $\mu$  and  $\mu$  and  $\mu$  and  $\mu$  and  $\mu$  and  $\mu$  and  $\mu$  and  $\mu$  and  $\mu$  and  $\mu$  and  $\mu$  and  $\mu$  and  $\mu$  and  $\mu$  and  $\mu$  and  $\mu$  and  $\mu$  and  $\mu$  and  $\mu$  and  $\mu$  and  $\mu$  and  $\mu$  and  $\mu$  在OE中给自己的账户添加密码 在OE中每个账户对应一个标志,默认为"主标志",而且还 单击OE主窗口中的"文件一标志一管理标志",打开"管理标志"窗口。  $\alpha$  , where  $\alpha$  , and  $\alpha$  , and  $R$  and  $R$  is the contract of the contract of the contract of the contract of the contract of the contract of the contract of the contract of the contract of the contract of the contract of the contract of the contract o  $OE$ ,  $\bullet$  , and  $\bullet$  , and  $\bullet$  , and  $\bullet$  , and  $\bullet$  ,  $\bullet$  ,  $\bullet$ 

OE OE OE  $OE$   $$ was a set of the set of the metric of the set of the set of the set of the set of the set of the set of the set of the set of the set of the set of the set of the set of the set of the set of the set of the set of the set

## $<<2008-2009$

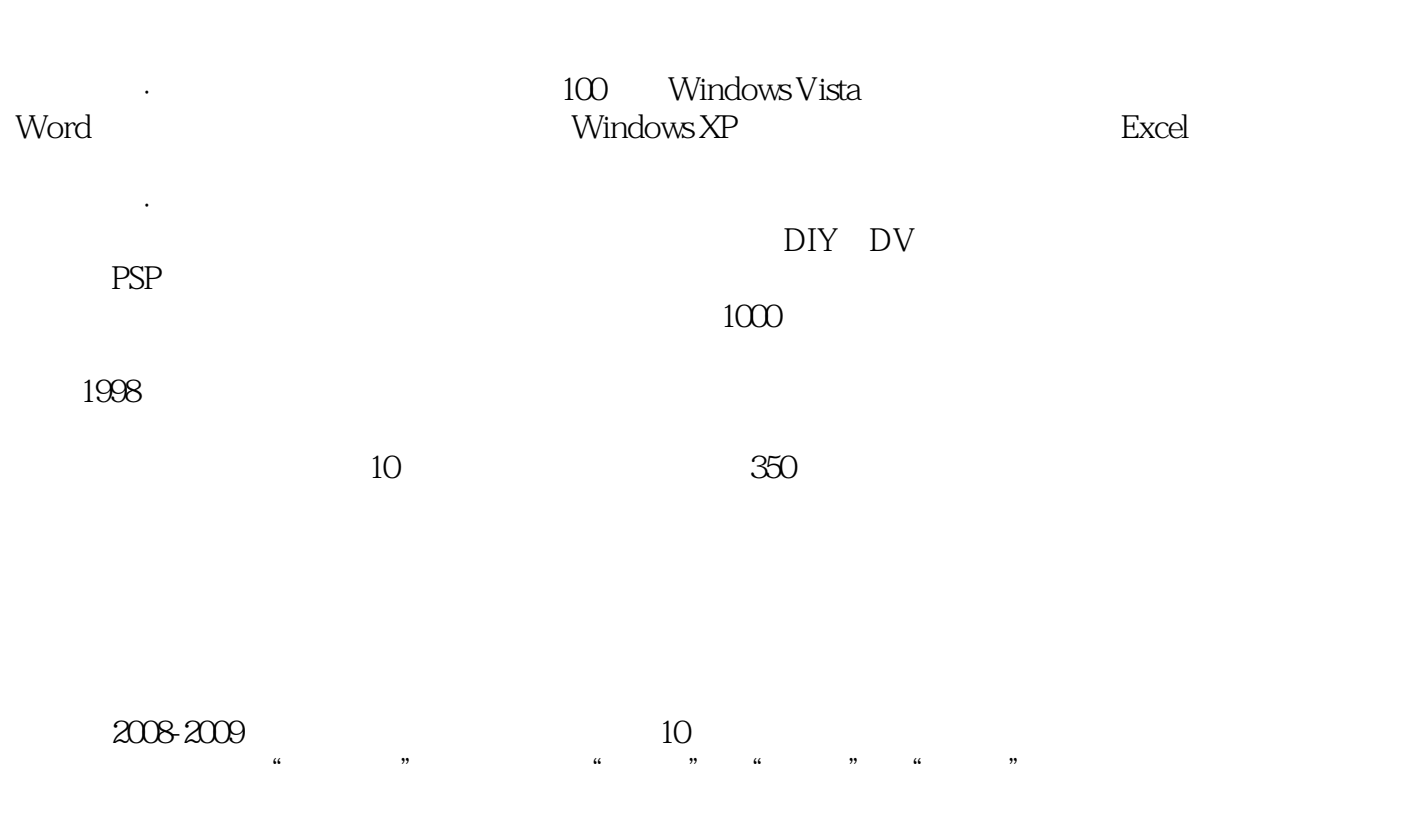

网络·安全:遨游网海无忧,黑客攻击无惧,聊天交友、搜索、下载、炒股轻松搞定,个性化博

 $1000$ 

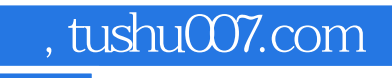

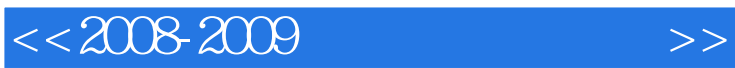

本站所提供下载的PDF图书仅提供预览和简介,请支持正版图书。

更多资源请访问:http://www.tushu007.com